## Package 'csabounds'

September 6, 2017

Title Bounds on Distributional Treatment Effect Parameters

Version 1.0.0

Description The joint distribution of potential outcomes is not typically identified under standard identifying assumptions such as selection on observables or even when individuals are randomly assigned to being treated. This package contains methods for obtaining tight bounds on distributional treatment effect parameters when panel data is available and under a Copula Stability Assumption as in Callaway (2017) <https://ssrn.com/abstract=3028251>.

Imports stats, ggplot2, BMisc, pbapply, progress, qte

**Depends**  $R$  ( $>= 3.0$ )

License GPL-2

Encoding UTF-8

LazyData true

RoxygenNote 6.0.1

NeedsCompilation no

Author Brantly Callaway [aut, cre]

Maintainer Brantly Callaway <br antly.callaway@temple.edu>

Repository CRAN

Date/Publication 2017-09-06 18:07:28 UTC

### R topics documented:

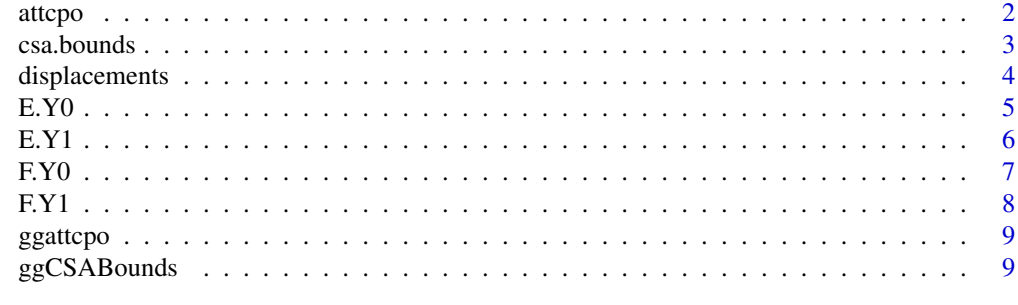

 $\blacksquare$ 

<span id="page-1-0"></span>attcpo *attcpo*

#### Description

compute the Average Treatment Effect on the Treated Conditional on the previous outcome (ATT-CPO)

#### Usage

```
attcpo(formla, t, tmin1, tmin2, tname, data, idname, Y0tqteobj, h = NULL,
 yseq = NULL, yseqlen = 100, se = TRUE, iters = 100,
 method = "level")
```
#### Arguments

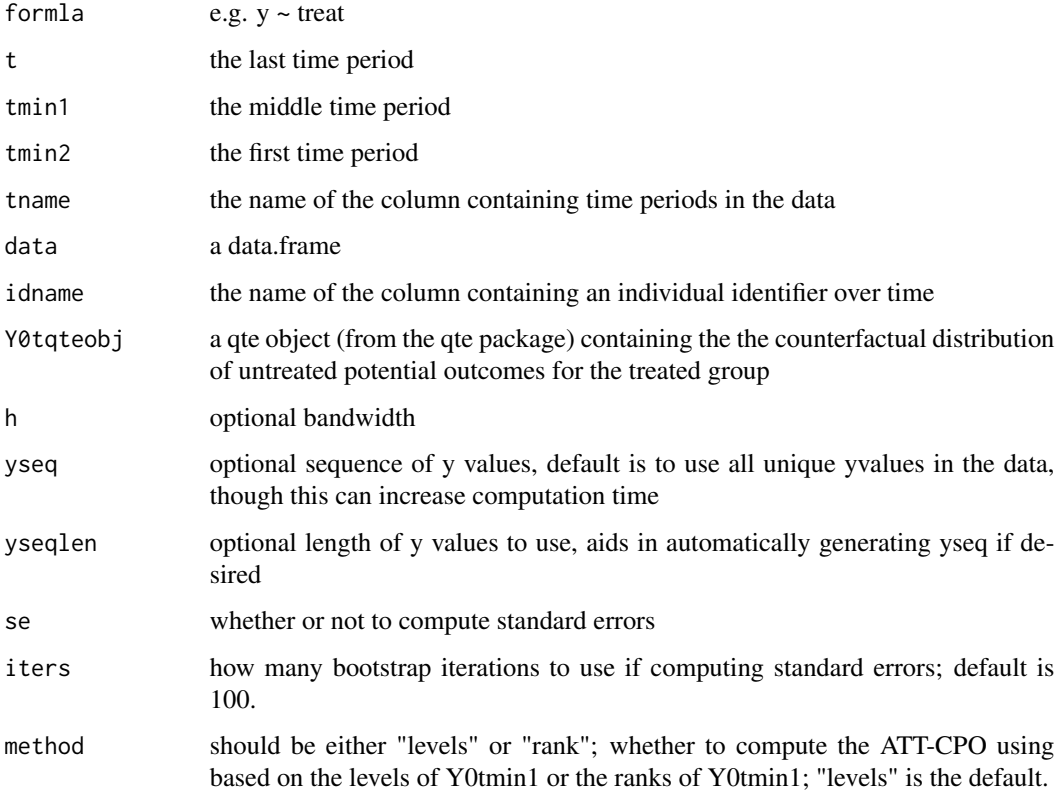

#### Value

att-cpo

#### <span id="page-2-0"></span> $csa.bounds$  3

#### Examples

```
data(displacements)
cc <- qte::CiC(learn ~ treat,
               t=2011, tmin1=2007, tname="year",
               idname="id", panel=TRUE, data=displacements,
               probs=seq(.05,.95,.01),se=FALSE)
cc$F.treated.tmin1 <- ecdf(subset(displacements, year==2007 & treat==1)$learn)
cc$F.treated.tmin2 <- ecdf(subset(displacements, year==2003 & treat==1)$learn)
ac \le - attcpo(learn \sim treat, 2011, 2007, 2003, "year", displacements,
        "id", cc, method="rank", yseqlen=10)
ac
ggattcpo(ac)
```
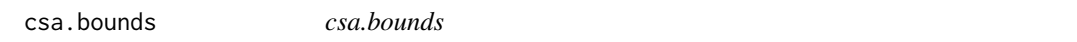

#### Description

Compute bounds on the distribution and quantile of the treatment effect as given in Callaway (2017) under the copula stability assumption and when a first step estimator of the counterfactual distribution of untreated potential outcomes for the treated group is available.

#### Usage

```
csa.bounds(formla, t, tmin1, tmin2, tname, idname, data, delt.seq, y.seq,
  Y0tqteobj, F.y0 = NULL, F.y1 = NULL, h = NULL, method = c("level",
  "rank"), cl = 1)
```
#### Arguments

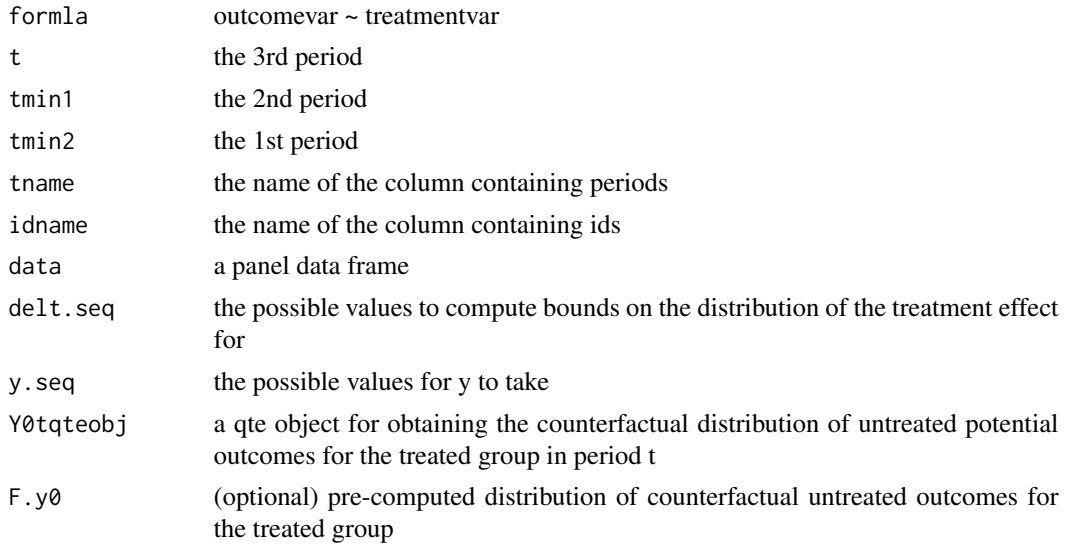

<span id="page-3-0"></span>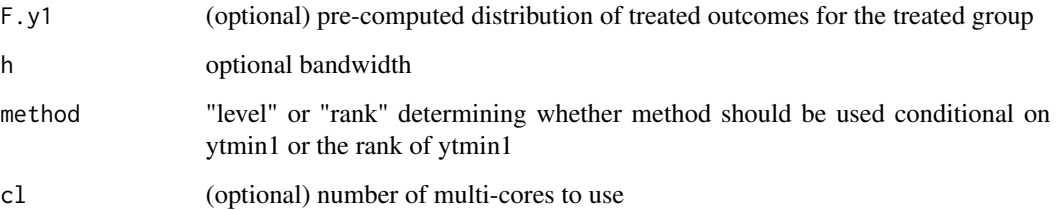

#### Value

csaboundsobj

#### Examples

```
## Not run:
data(displacements)
delt.seq <- seq(-4,4,length.out=50)
y.seq <- seq(6.5,13,length.out=50)
cc <- qte::CiC(learn ~ treat,
               t=2011, tmin1=2007, tname="year",
               idname="id", panel=TRUE, data=displacements,
               probs=seq(.05,.95,.01),se=FALSE)
cc$F.treated.tmin2 <- ecdf(subset(displacements, year==2003 & treat==1)$learn)
cc$F.treated.tmin1 <- ecdf(subset(displacements, year==2007 & treat==1)$learn)
cb <- csa.bounds(learn ~ treat, 2011, 2007, 2003, "year", "id",
        displacements, delt.seq, y.seq, cc,
        method="level", cl=1)
cb
ggCSABounds(cb)
## End(Not run)
```

```
displacements Job displacement data from the NLSY
```
#### Description

A dataset with 266 observations of displaced and non-displaced workers during the great recession and their earnings in 2003, 2007, and 2011. All displaced workers in the sample are displaced in either 2008 or 2009 so 2003 and 2007 are pre-displacement periods.

#### Usage

displacements

#### <span id="page-4-0"></span> $E.Y0$  5

#### Format

A data frame with 798 rows 3 columns:

id individual identifier

treat 1 for displaced individuals, 0 otherwise

year the year of earnings

learn the log of earnings in year t for individual i

#### Source

subset of NLSY 1979 data used in Callaway (2017)

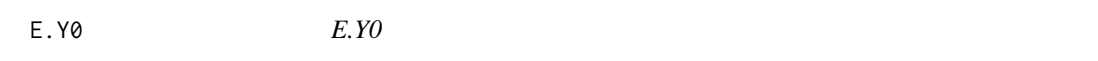

#### Description

a function for computing the conditional expectation of Y\_0t given particular value of y\_tmin1 under the Copula Stability Assumption

#### Usage

```
E.Y0(ytmin1val, Y0tmin1, Y0tmin2, Y0tqteobj, h = NULL, method = "level")
```
#### Arguments

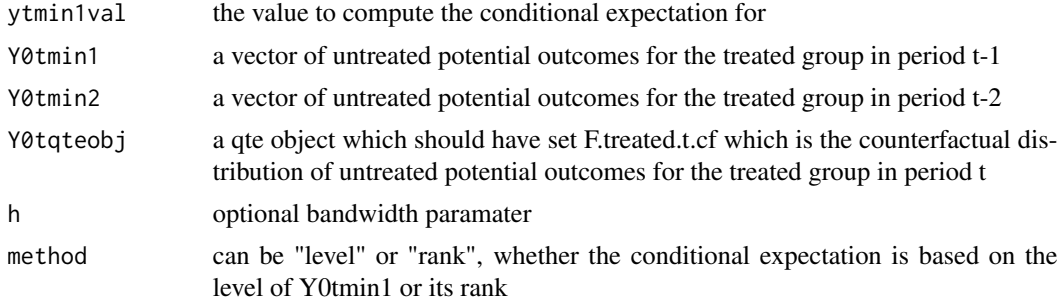

```
data(displacements)
ytmin1 <- 10
Y0tmin1 <- subset(displacements, year==2007 & treat==1)$learn
Y0tmin2 <- subset(displacements, year==2003 & treat==1)$learn
cc <- qte::CiC(learn ~ treat,
               t=2011, tmin1=2007, tname="year",
               idname="id", panel=TRUE, data=displacements,
               probs=seq(.05,.95,.01),se=FALSE)
cc$F.treated.tmin2 <- ecdf(subset(displacements, year==2003 & treat==1)$learn)
```

```
cc$F.treated.tmin1 <- ecdf(subset(displacements, year==2007 & treat==1)$learn)
E.Y0(ytmin1, Y0tmin1, Y0tmin2, cc)
```
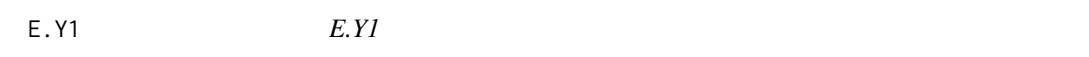

#### Description

a function for computing the conditional expectation of Y\_1t given a value for Y\_0tmin1

#### Usage

E.Y1(ytmin1val, Y1t, Y0tmin1, h = NULL, method = "level")

#### Arguments

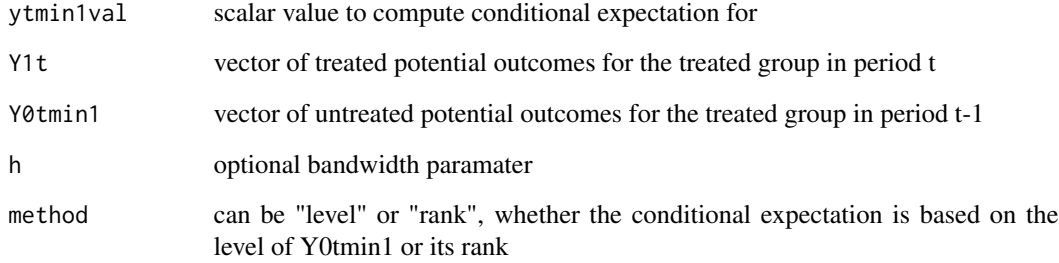

#### Value

the conditional expectation of y1 conditional on y0tmin1

```
data(displacements)
ytmin1 <- 10
Y1t <- subset(displacements, year==2011 & treat==1)$learn
Y0tmin1 <- subset(displacements, year==2007 & treat==1)$learn
E.Y1(ytmin1, Y1t, Y0tmin1)
```
<span id="page-5-0"></span>

#### <span id="page-6-0"></span>F.Y0 *F.Y0*

#### Description

compute F(y|ytmin1) where F is the conditional distribution of untreated potential outcomes for the treated group conditional on ytmin1; This is computed under the copula stability assumption

#### Usage

```
F.Y0(ytmin1, y.seq, Y0tmin1, Y0tmin2, Y0tqteobj, h = NULL, method = "level")
```
#### Arguments

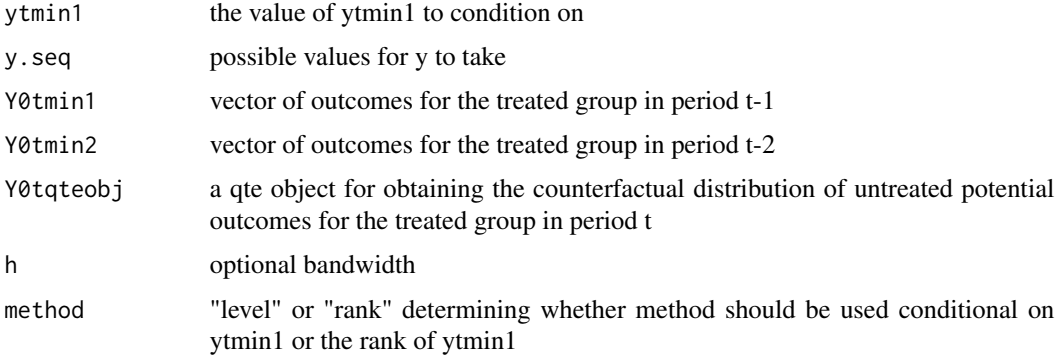

#### Value

distribution F(y|ytmin1)

```
data(displacements)
ytmin1 <- 10
Y1t <- subset(displacements, year==2011 & treat==1)$learn
Y0tmin1 <- subset(displacements, year==2007 & treat==1)$learn
Y0tmin2 <- subset(displacements, year==2003 & treat==1)$learn
y.seq <- seq(min(c(Y0tmin2,Y0tmin1,Y1t)), max(c(Y0tmin2,Y0tmin1,Y1t)), length.out=100)
cc <- qte::CiC(learn ~ treat,
               t=2011, tmin1=2007, tname="year",
               idname="id", panel=TRUE, data=displacements,
               probs=seq(.05,.95,.01),se=FALSE)
cc$F.treated.tmin2 <- ecdf(subset(displacements, year==2003 & treat==1)$learn)
cc$F.treated.tmin1 <- ecdf(subset(displacements, year==2007 & treat==1)$learn)
F.Y0(ytmin1, y.seq, Y0tmin1, Y0tmin2, cc)
```
<span id="page-7-0"></span>F.Y1 *F.Y1*

#### Description

calculate F(y|ytmin1), the conditional distribution of treated potential outcomes conditional on ytmin1; The order of the variables is due to the way that the function is called later on

#### Usage

```
F.Y1(ytmin1, y.seq, Y1t, Y0tmin1, h = NULL, method = "level")
```
#### Arguments

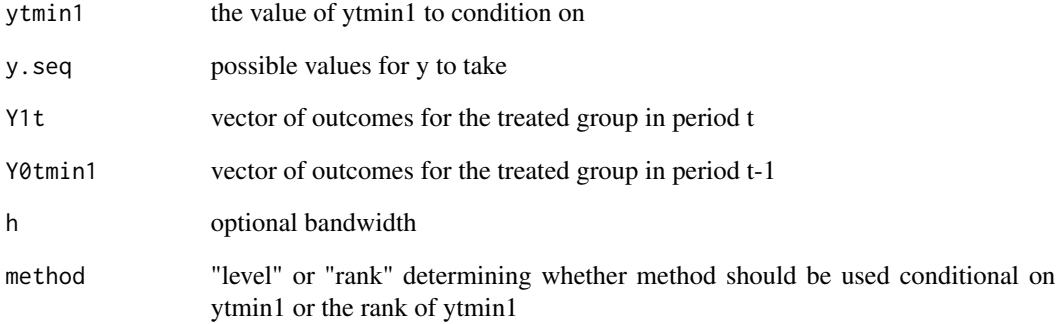

#### Value

distribution F(y|ytmin1)

```
data(displacements)
ytmin1 <- 10
Y1t <- subset(displacements, year==2011 & treat==1)$learn
Y0tmin1 <- subset(displacements, year==2007 & treat==1)$learn
y.seq <- seq(min(c(Y0tmin1,Y1t)), max(c(Y0tmin1,Y1t)), length.out=100)
F.Y1(ytmin1, y.seq, Y1t, Y0tmin1)
```
<span id="page-8-0"></span>ggattcpo *ggattcpo*

#### Description

plot the ATT-CPO using ggplot2

#### Usage

```
ggattcpo(attcpoobj, ylim = NULL)
```
#### Arguments

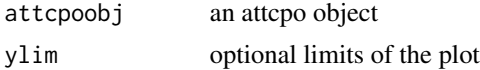

ggCSABounds *ggCSABounds*

#### Description

plot bounds on the quantile of the treatment effect using ggplot2

#### Usage

```
ggCSABounds(csaboundsobj, tau = seq(0.05, 0.95, 0.05), wdbounds = FALSE,
  otherdist1 = NULL, otherdist2 = NULL)
```
#### Arguments

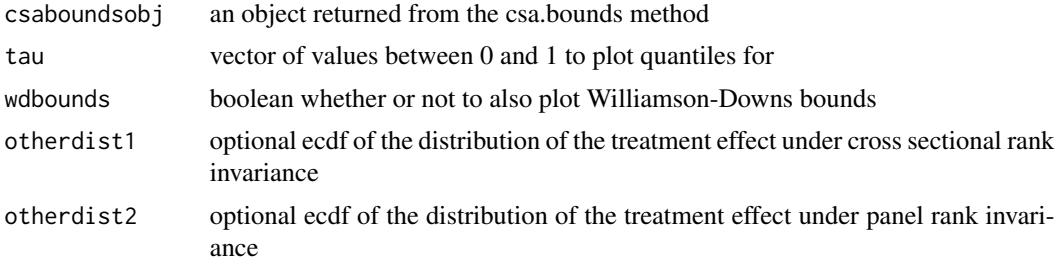

# <span id="page-9-0"></span>Index

∗Topic datasets

displacements, [4](#page-3-0)

attcpo, [2](#page-1-0)

csa.bounds, [3](#page-2-0)

displacements, [4](#page-3-0)

E.Y0, [5](#page-4-0) E.Y1, [6](#page-5-0)

F.Y0, [7](#page-6-0) F.Y1, [8](#page-7-0)

ggattcpo, [9](#page-8-0) ggCSABounds, [9](#page-8-0)